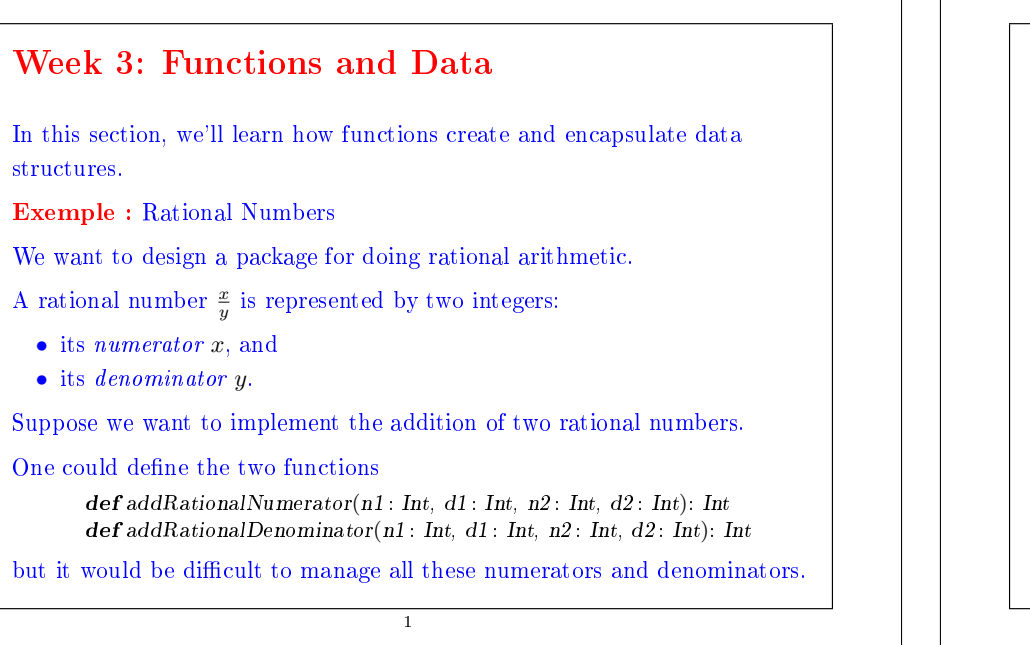

#### A better choice is to combine the numerator and denominator of a rational number in a data structure.

```
In Scala, we do this by defining a class:
```

```
class Rational(x: Int, y: Int) {
  def\ number = xdef denom = y}
```
The definition above introduces two entities:

- A new type, named Rational.
- A constructor Rational to create elements of this type.

Scala keeps the names of types and values in different namespaces. So there's no conflict between the two defintions of Rational.

We call the elements of a class type objects.

We create an object by prefixing an application of the constructor of the class with the operator new, for example new Rational(1, 2).

2

# Members of an object

Objects of the class Rational have two members, numer and denom.

We select the members of an object with the infix operator  $\ddot{\cdot}$  (like in Java).

3

#### Exemple :

```
scala> val x = new Rational(1, 2)scala> x.numer
1
scala> x.denom
\overline{2}
```
# Working with objects

We can now define the arithmetic functions that implement the standard rules.

$$
\frac{n_1}{d_1} + \frac{n_2}{d_2} = \frac{n_1 d_2 + n_2 d_1}{d_1 d_2}
$$
  
\n
$$
\frac{n_1}{d_1} - \frac{n_2}{d_2} = \frac{n_1 d_2 - n_2 d_1}{d_1 d_2}
$$
  
\n
$$
\frac{n_1}{d_1} \cdot \frac{n_2}{d_2} = \frac{n_1 n_2}{d_1 d_2}
$$
  
\n
$$
\frac{n_1}{d_1} / \frac{n_2}{d_2} = \frac{n_1 d_2}{d_1 n_2}
$$
  
\n
$$
\frac{n_1}{d_1} = \frac{n_2}{d_2} \quad \text{iff} \quad n_1 d_2 = d_1 n_2
$$

4

```
Exemple :
    scal def addRational(r: Rational, s: Rational): Rational =
              new Rational(
                r.numer * s.denom + s.numer * r.denom,
                r.denom ∗ s.denom)
    scala> def makeString(r: Rational) =
              r.numer + \sqrt[n]{a} + r.denom
    scala> makeString(addRational(new Rational(1, 2), new Rational(2, 3)))
    7/6
```
# **Methods**

One could go further and also package functions operating on a data abstraction in the data abstraction itself.

Such functions are called methods.

Exemple : Rational numbers now would have, in addition to the functions numer and denom, the functions add, sub, mul, div, equal, toString.

6

One might, for example, implement this as follows:

```
class Rational(x: Int, y: Int) {
  def numer = xdef denom = v\det \operatorname{add}(r: Rational) =new Rational(
        numer * r.denom + r.numer * denom
        denom ∗ r.denom)
  defsub(r: Rational)
```
... override def toString() = numer +  $\sqrt{ }$  " + denom

Remark: the modifier **override** declares that toString redefines a method that already exists (in the class java.lang.Object).

7

5

Here is how one might use the new Rational abstraction:

```
scala> val x = new Rational(1, 3)scala> val y = new Rational(5, 7)scala> val z = new Rational(3, 2)scala> x.add(v).mul(z)66/42
```
...

}

## Data Abstraction

The previous example has shown that rational numbers aren't always represented in their simplest form. (Why?)

One would expect the rational numbers to be reduced to their smallest numerator and denominator by dividing them by their divisor.

We could implement this in each rational operation, but it would be easy to forget this division in an operation.

A better alternative consists of normalizing the representation in the class when the objects are constructed:

```
8
```

```
class Rational(x : Int, y : Int) \{private def gcd(a: Int, b; Int): Int = if (b = 0) a else gcd(b, a \% b)
       private val g = \gcd(x, y)def numer = x / g\det denom = y / g
    }
gcd and g are private members; we can only access them from inside the
Rational class.
With this definition, we obtain:
    scala> val x = new Rational(1, 3)scala> val y = new Rational(5, 7)scala> val z = new Rational(3, 2)scala> x.add(v).mul(z)11/7
In this example, we calculate gcd immediately, because we expect that the
functions numer and denom are often called.
                                      \overline{9}
```

```
It is also possible to call gcd in the code of numer and denom:
```
#### For example,

```
class Rational(x: Int, y: Int) {
  private def gcd(a: Int, b; Int): Int = if (b = 0) a else gcd(b, a \% b)
   def numer = x / gcd(x, y)\det \text{denom} = v / \gcd(x, v)}
```
This can be advantageous if it is expected that the functions numer and denom are called infrequently.

Clients observe exactly the same behavior in each case.

This ability to choose different implementations of the data without affecting clients is called data abstraction.

It is a cornerstone of software engineering.

10

# Self Reference

}

```
On the inside of a class, the name this represents the object on which the
current method is executed.
```
Exemple : Add the functions less and max to the class Rational.

```
class Rational(x: Int, y: Int) \{//...
   def less (that: Rational) =
```

```
numer ∗ that denom < that numer ∗ denom
```

```
def max(that: Rational) = if (this less(that)) that else this
```

```
Note that a simple name x, which refers to another member of the class, is
an abbreviation of this.x. Thus, an equivalent way to formulate less is as
follows.
```
11

```
\mathbf{def} \, \text{less}(\text{that} : \, \text{Rational}) =this.numer ∗ that.denom < that.numer ∗ this.denom
```
# **Constructors**

The constructor introduced with the new type Rational is called the primary constructor of the class.

Scala also allows the declaration of auxillary constructors named this.

Exemple : Add an auxillary constructor to the class Rational.

class Rational(x: Int, y: Int) {  $\mathbf{def}\ \mathbf{this}(x:\mathbf{Int}) = \mathbf{this}(x,\ \mathbf{1})$ 

//... }

#### With this definition, we obtain:

```
scala> val x = new Rational(2)scala> val y = new Rational(1, 2)scala> x. mul(y)1/1
```
# Classes and Substitutions

We previously defined the meaning of a function application using a computation model based on substitution. Now we extend this model to classes and objects.

Question: How is an instantiation of the class **new**  $C(e_1, ..., e_m)$  evaluted?

Answer: The expression arguments  $e_1, ..., e_m$  are evaluated like the arguments of a normal function. That's it. The resulting expresion, say, **new**  $C(v_1, ..., v_m)$ , is already a value.

Now suppose that we have a class definition,

class 
$$
C(x_1, ..., x_m)
$$
 { ... def  $f(y_1, ..., y_n) = b ...$  }

where

- The formal parameters of the class are  $x_1, \ldots, x_m$ .
- The class defines a method f with formal parameters  $y_1, \ldots, y_n$ .

13

15

(The list of function parameters can be absent. For simplicity, we have omitted the parameter types.)

Question: How is the expression **new**  $C(v_1, ..., v_m)$ .  $f(w_1, ..., w_n)$ evaluated?

Answer: The expression can be rewritten as:

 $[w_1/y_1, ..., w_n/y_n]$  $[v_1/x_1, ..., v_m/x_m]$  $[\mathbf{new} \ C(v_1, \ldots, v_m)/\mathbf{this}] \ b$ 

There are three substitutions at work here:

1. the substitution of the formal parameters  $y_1, \ldots,$ 

 $y_n$  of the function f by the arguments  $w_1, ..., w_n$ 

- 2. the substitution of the formal parameters  $x_1, \ldots,$  $x_m$  of the class C by the class arguments  $v_1, ..., v_m$
- 3. the substitution of the self reference **this** by the value of the object new  $C(v_1, \ldots, v_n)$ .

14

# Examples of Rewriting

```
new Rational(1, 2).numer
\rightarrow1
       new Rational(1, 2).denom
\rightarrow2
       new Rational(1, 2).less(new Rational(2, 3))
\rightarrownew Rational(1, 2).numer * new Rational(2, 3).denom <new Rational(2, 3).numer * new Rational(1, 2).denom
\rightarrow \rightarrow1 * 3 < 2 * 2\rightarrow ... \rightarrowtrue
```
### **Operators**

In principle, the rational numbers defined by Rational are as natural as integers.

But for the user of these abstractions, there is a noticeable difference:

- We write  $x + v$ , if x and v are integers, but
- We write  $r.add(s)$  if r and s are rational numbers.

In Scala, we can eliminate this difference. We procede in two steps.

Step 1 Any method with a parameter can be used like an infix operator.

It is therefore possible to write

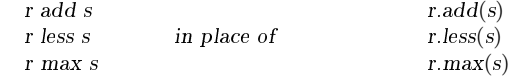

Step 2 Operators can be used as identifiers.

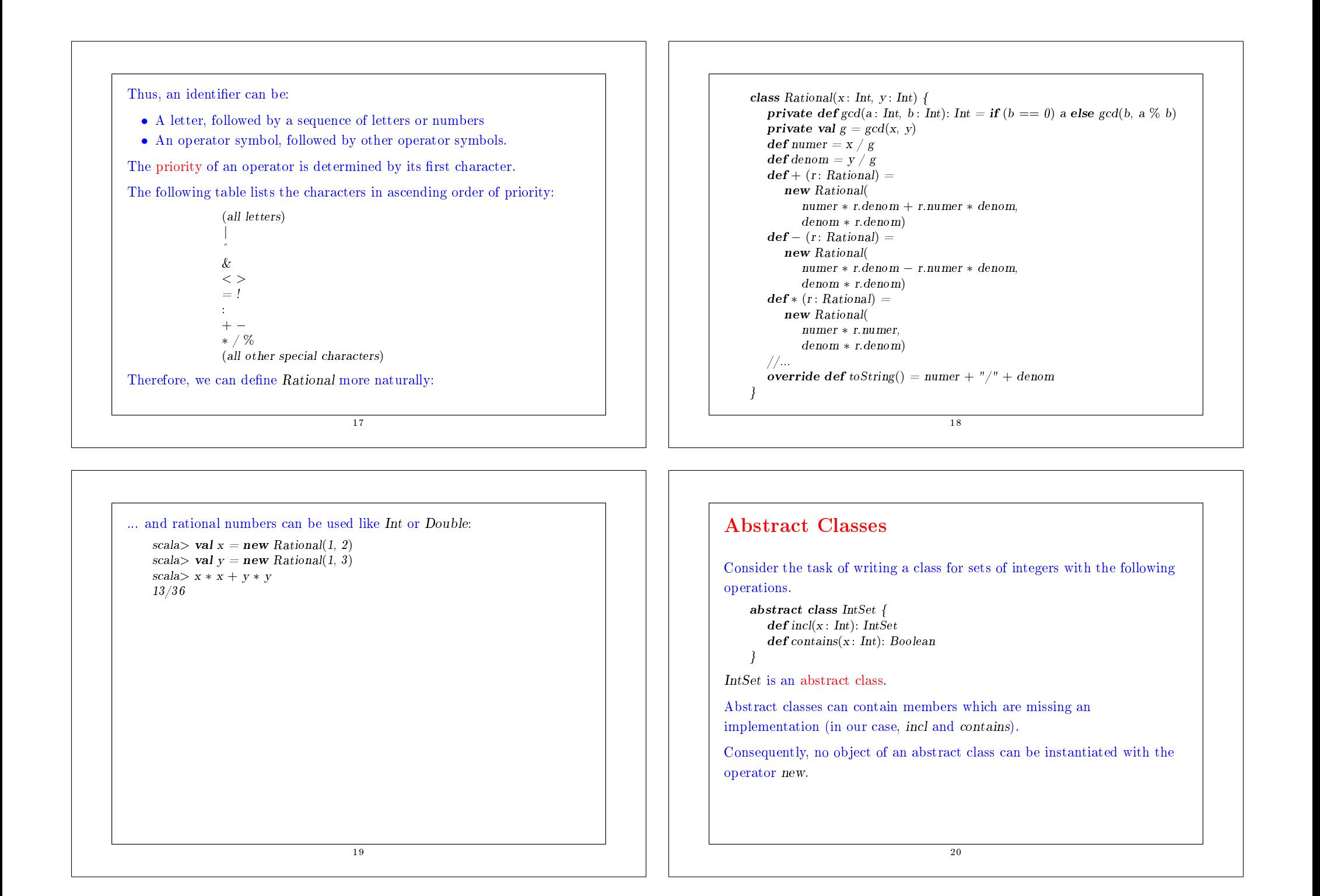

# Class Extensions

Let's consider implementing sets as binary trees.

There are two types of possible trees: a tree for the empty set, and a tree consisting of an integer and two sub trees.

Here are their implementations:

class Empty extends IntSet {  $def contains(x: Int): Boolean = false$ def incl(x: Int): IntSet = new NonEmpty(x, new Empty, new Empty) }

21

```
class NonEmpty(elem: Int. left: IntSet, right: IntSet) extends IntSet \{\text{def contains}(x: Int): Boolean = \{if (x < elem) \, left \, contains \, xelse if (x > elem) right contains x
      else true }
   def incl(x : Int): IntSet = {
      if (x < elem) new NonEmpty(elem, left incl x, right)
      else if (x > elem) new NonEmpty(elem, left, right incl x)
      else this }
}
```
#### Remarks:

- Empty and NonEmpty both extend the class IntSet.
- This means that the types Empty and NonEmpty conform to the type IntSet: an object of type Empty or NonEmpty can be used wherever an object of type IntSet is required.

22

Base Classes and Subclasses

- IntSet is called a base class of Empty and NonEmpty.
- Empty and NonEmpty are subclasses of IntSet.
- In Scala, any user-defined class extends another class.
- In the absence of **extends**, the class scala.ScalaObject is implicit.
- Subclasses inherit all the members of their base class.
- $\bullet$  The definitions of contains and incl in the classes Empty and NonEmpty implement the abstract functions in the base class IntSet.
- It is also possible to redefine an existing, non-abstract definition in a subclass by using override.

Exemple :

```
\det bar: Int \det bar = 3
} }
```
abstract class Base { class Sub extends Base {  $\det f_{00} = 1$  override def foo = 2

Exercice : Write the methods union and intersection for forming the union and the intersection of two sets.

Exercice : Add a method

 $def \, excl(x: Int): IntSet$ 

which returns the given set without the element x. To achieve this, it is also useful to implement a test method

def isEmpty: Boolean

24

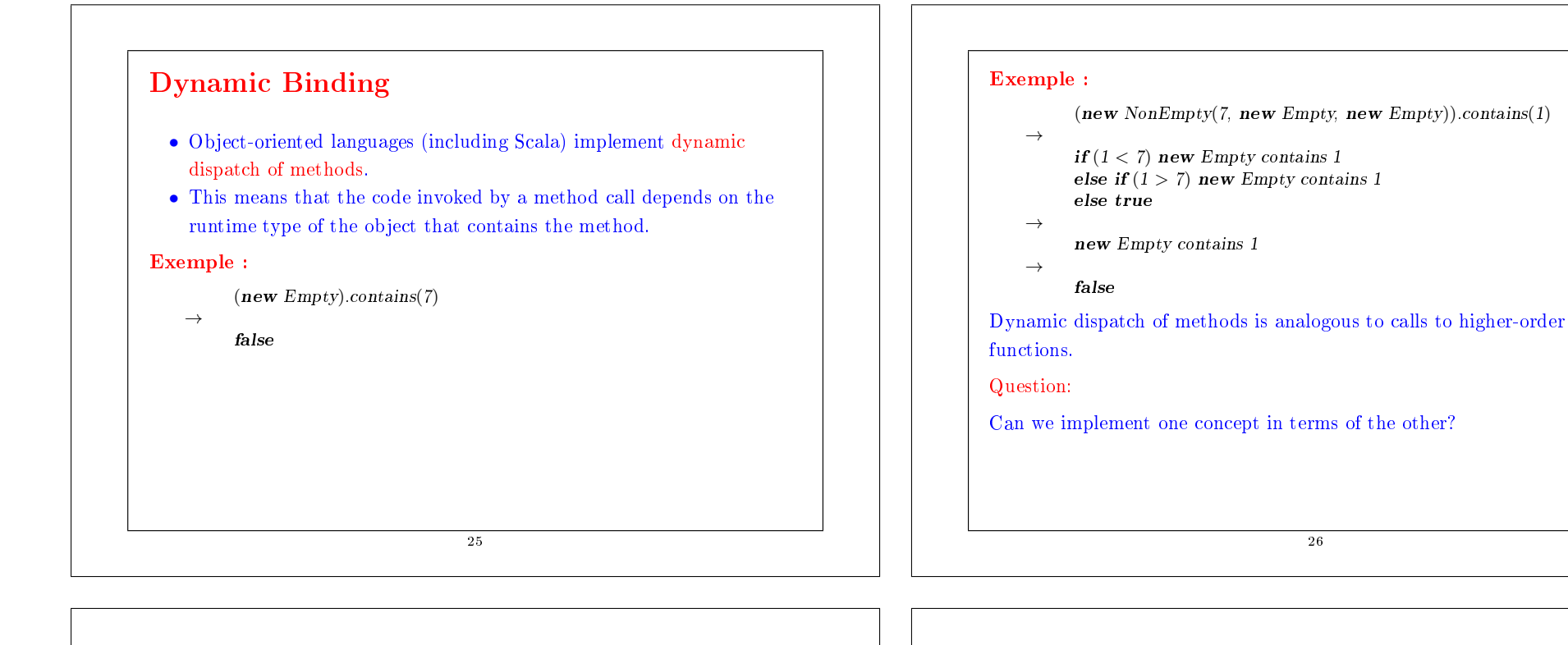

# Standard Classes

In fact, types such as Int or Boolean do not receive special treatment in Scala. They are like the other classes, defined in the package scala.

For reasons of efficiency, the compiler usually represents the values of type scala.Int by 32-bit integers, and the values of type scala.Boolean by Java's Booleans, etc.

But this is just an optimization, this doesn't have any effect on the meaning of a program.

Here is a possible implementation of the class Boolean.

# The class Boolean

#### package scala

```
trait Boolean {
    def ifThenElse[a](t : \Rightarrow a)(e : \Rightarrow a): a
```
 $\det k \& (x) \Rightarrow Boolean$ : Boolean = ifThenElse[Boolean](x)(false) def  $|| (x) \Rightarrow Boolean$ : Boolean = ifThenElse[Boolean](true)(x)<br>def! : Boolean = ifThenElse[Boolean](false)(true)  $\therefore$  Boolean = ifThenElse[Boolean](false)(true)  $def = (x: Boolean): Boolean = ifThenElse[Boolean](x)(x!)$  $\mathbf{def} = (\mathbf{x} : Boolean) : Boolean = \text{if} \mathbf{Then} \text{Else} \left( \overline{Boolean}(\mathbf{x} \cdot \mathbf{I})(\mathbf{x}) \right)$  $\text{def} < (x : Boolean) : Boolean = \text{if} \text{Then} \text{Else} \text{[Boolean]} (\text{false})(x)$  $def > (x: Boolean): Boolean = ifThenElse[Boolean](x.!) (false)$  $def \leq (x: Boolean): Boolean = ifThenElse[Boolean](x)(true)$  $def$   $\langle x : Boolean \rangle : Boolean = ifThenElse[Boolean](true)(x.!)$ }

val true = new Boolean { def if Then Else [a](t :  $\Rightarrow$  a)(e :  $\Rightarrow$  a) = t } val false = new Boolean { def if Then Else  $[a](t : \Rightarrow a)(e : \Rightarrow a) = e$  }

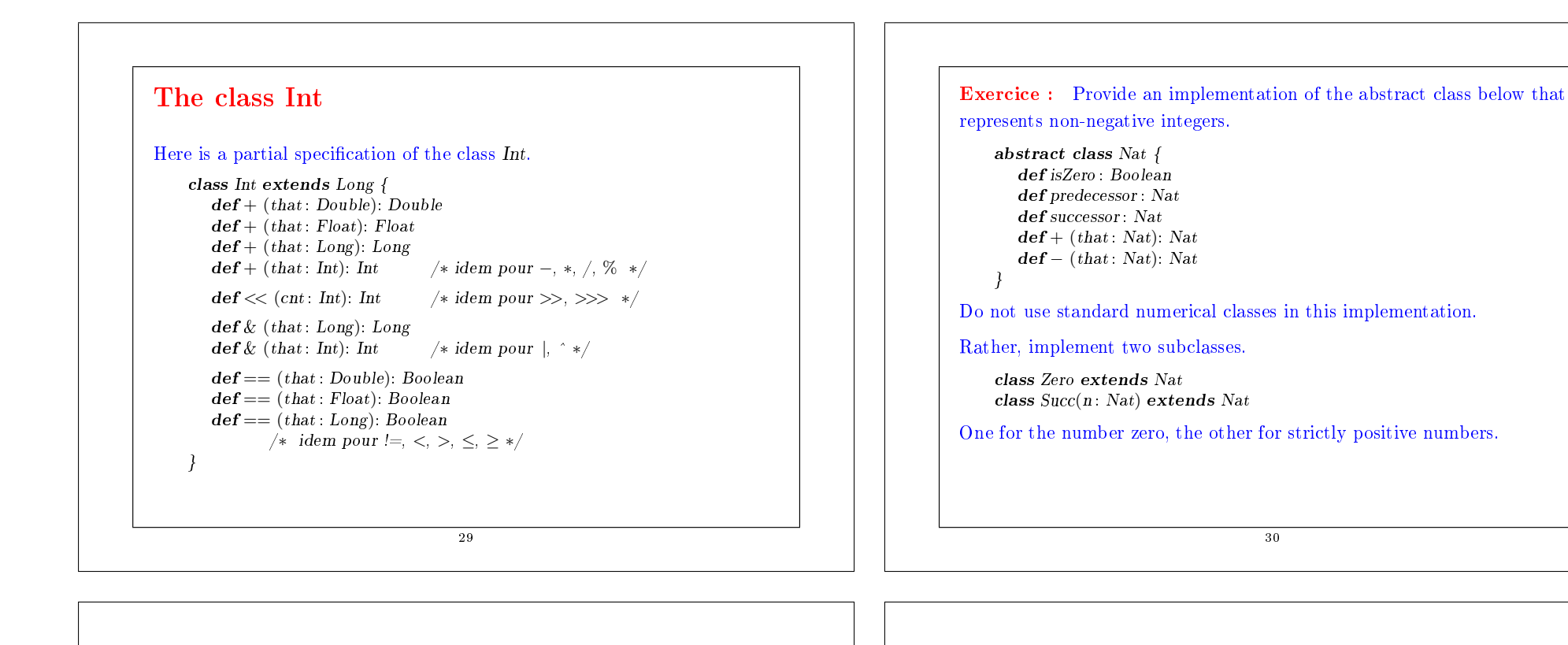

## Pure Object Orientation

A pure object-oriented language is one in which each value is an object.

If the language is based on classes, this means that the type of each value is a class.

Is Scala a pure object-oriented language?

We have seen that Scala's numeric types and the Boolean type can be implemented like normal classes.

We'll see next week that functions can also be seen as objects.

The function type  $A \Rightarrow B$  is treated like an abbreviation for objects that have a method for application:

 $def apply(x : A): B$ 

### Recap

- We have seen how to implement data structures with classes.
- A class defines a type and a function to create objects of that type.
- Objects have functions as their members which can be selected using the  $\lq$  infix operator.
- Classes and members can be abstract, i.e., provided without a concrete implementation.
- A class can extend another class.
- If the class A extends B then the type A conforms to type B. This means that objects of type A can be used wherever objects of type B are required.

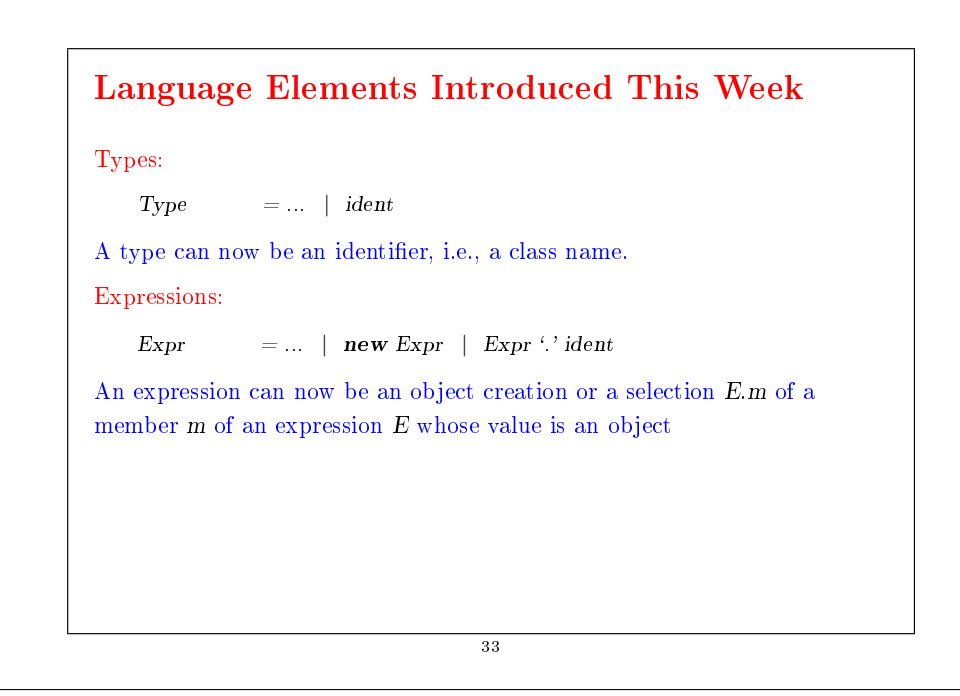

# Definitions:  $Def$  = FunDef | ValDef | ClassDef<br>ClassDef = [abstract] class ident  $[{\lvert {\ell \rvert}}]$  [Para  $\Gamma = [\text{abstract}]$  class ident  $[$  (' [Parameters]  $\gamma$ ]  $\overline{[extends]}\overline{Expr}$  ['{' {TemplateDef} '}']  $TemplateDef$  = [Modifier] Def<br>Modifier = AccessModifie.  $=$  AccessModifier | override  $AccessModified = private | protected$ A definition can now be a class definition such as class  $C(params)$  extends  $B \{ \text{defs } \}$ Definitions defs in a class can be preceeded by modifiers *private*, protected or override. 34